# Informatyka 1 (EZ1F1002)

Politechnika Białostocka - Wydział Elektryczny Elektrotechnika, semestr II, studia niestacjonarne I stopniaRok akademicki 2022/2023

#### Wykład nr 2 (16.10.2022)

dr inż. Jarosław Forenc

Informatyka 1 (EZ1F1002), studia niestacjonarne I st. dr inż. Jarosław Forenc<br>Rok akademicki 2022/2023, Wykład nr 2 (3/61) Rok akademicki 2022/2023, Wykład nr 23/61

#### Język C - Operatory

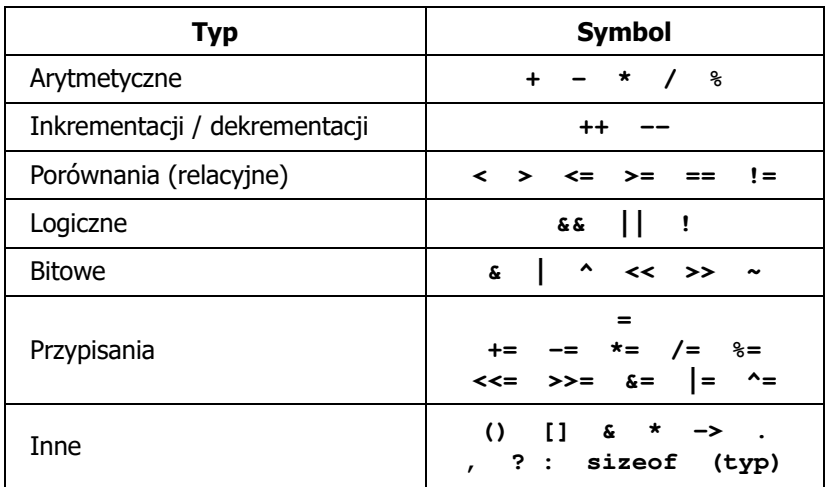

Informatyka 1 (EZ1F1002), studia niestacjonarne I st. driestach dr inż. Jarosław Forenc<br>Rok akademicki 2022/2023, Wykład nr 2 (2/61 Rok akademicki 2022/2023, Wykład nr 2

#### Plan wykładu nr 2

- П Język C
	- o wyrażenia, instrukcje  $\Box$
	- $\Box$ wyrażenia arytmetyczne, funkcje matematyczne (math.h)
	- $\Box$ funkcje printf i scanf
	- $\Box$ instrukcja if, operatory relacyjne i logiczne, wyrażenia logiczne
- П Systemy liczbowe
	- $\Box$ liczby i cyfry
	- $\Box$ systemy pozycyjne i niepozycyjne
	- $\Box$ konwersje między systemami liczbowymi
- П Jednostki informacji cyfrowej
	- bit, bajt

Informatyka 1 (EZ1F1002), studia niestacjonarne I st. dr inż. Jarosław Forenc<br>Rok akademicki 2022/2023, Wykład nr 2 (4/61) Rok akademicki 2022/2023, Wykład nr 2

 $\sim$  4/61

#### Język C - wyrażenia

п Wyrażenie (ang. expression) - kombinacja operatorów i operandów

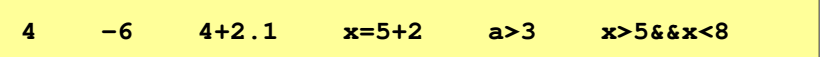

É Każde wyrażenie ma typ i wartość

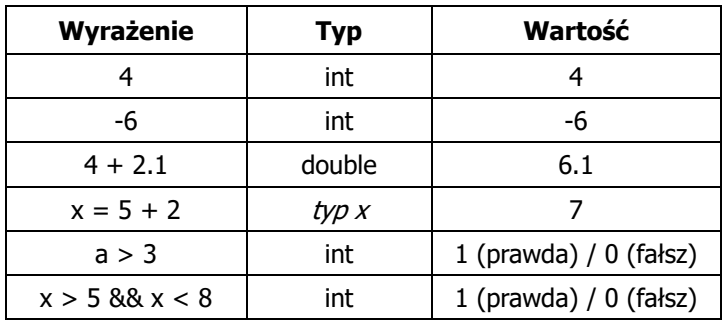

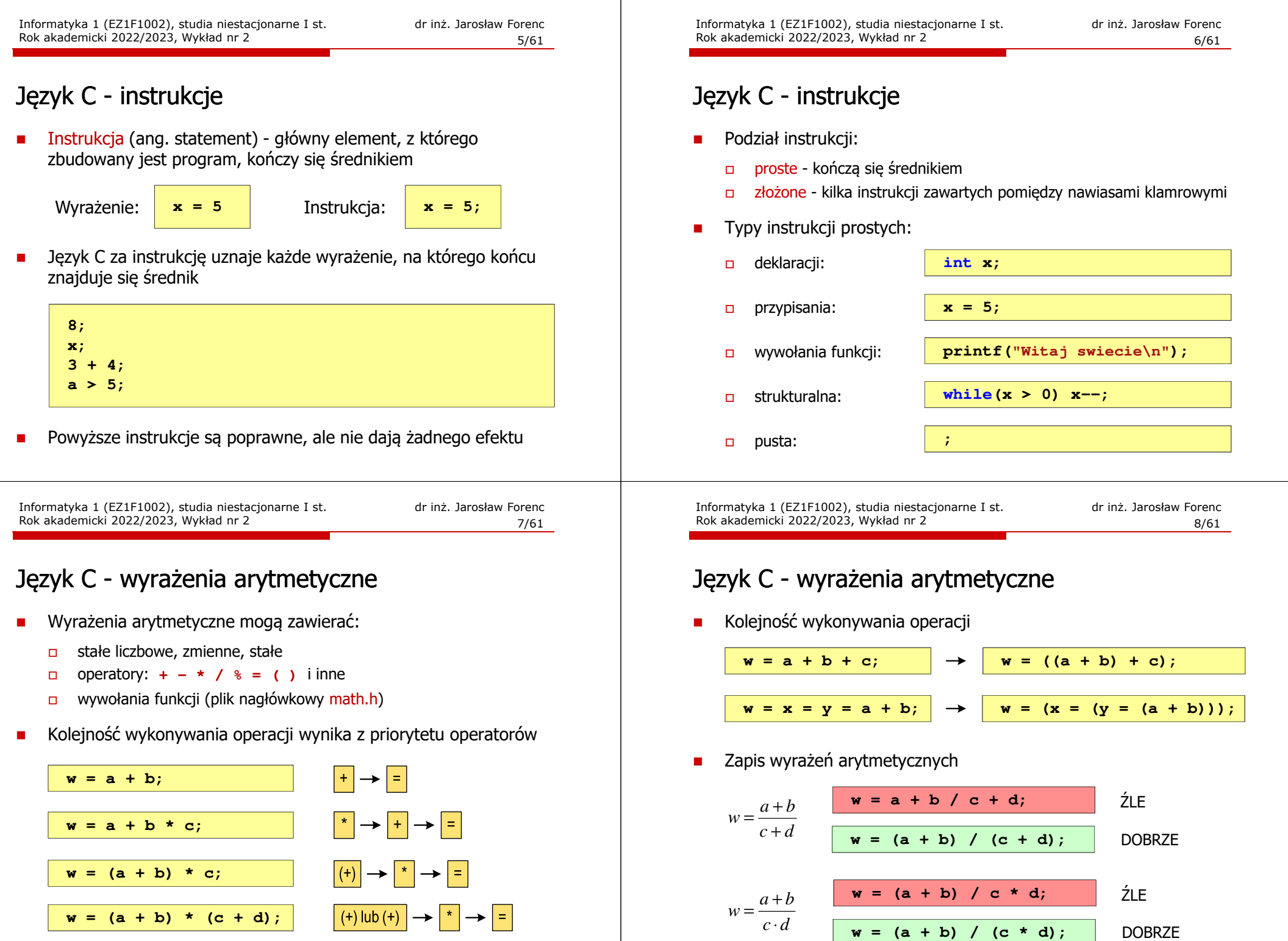

*dc*

⋅+ <sup>=</sup> **w = (a + b) / c \* d; w = (a + b) / (c \* d);**

 $w = (a + b) * (c + d);$ 

#### Język C - wyrażenia arytmetyczne

П Podczas dzielenia liczb całkowitych odrzucana jest część ułamkowa

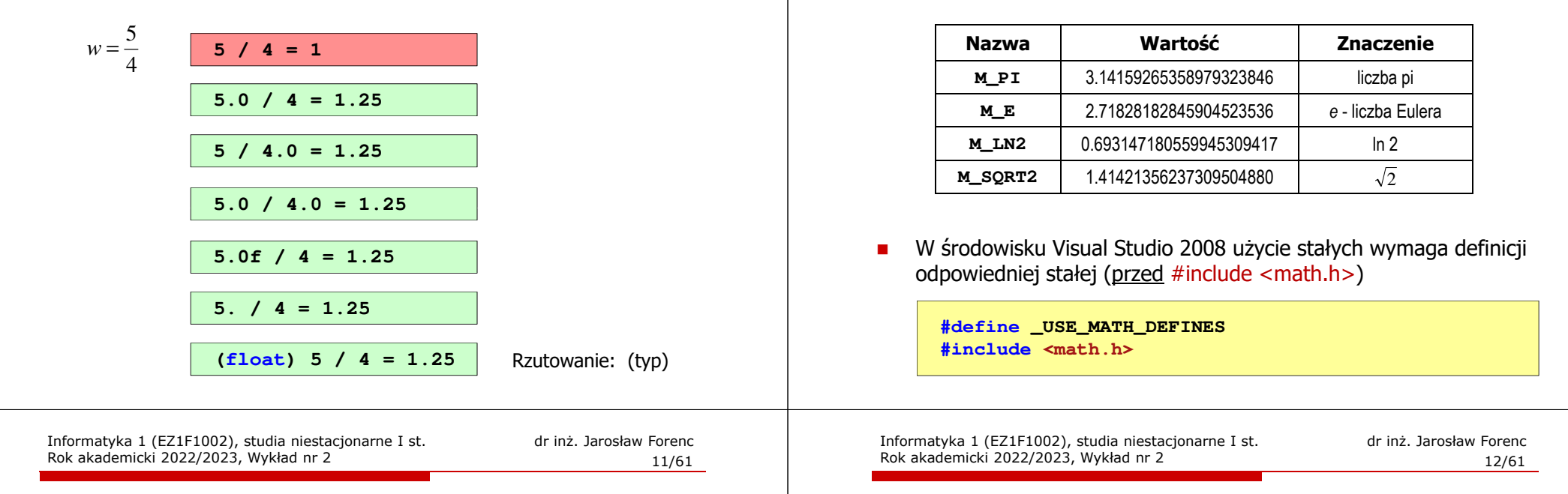

### Język C - funkcje matematyczne (math.h)

П Wybrane funkcje matematyczne:

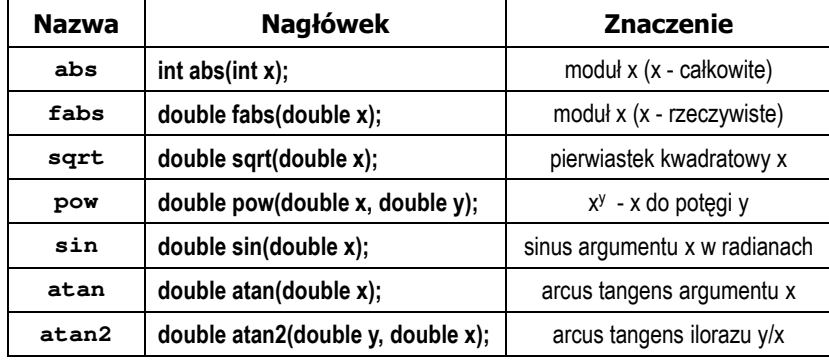

П Wszystkie funkcje mają po trzy wersje - dla argumentów typu: float, double i long double

#### Język C - funkcje matematyczne (math.h)

Ē. Plik nagłówkowy math.h zawiera definicie wybranych stałych

#### Przykład: częstotliwość rezonansowa

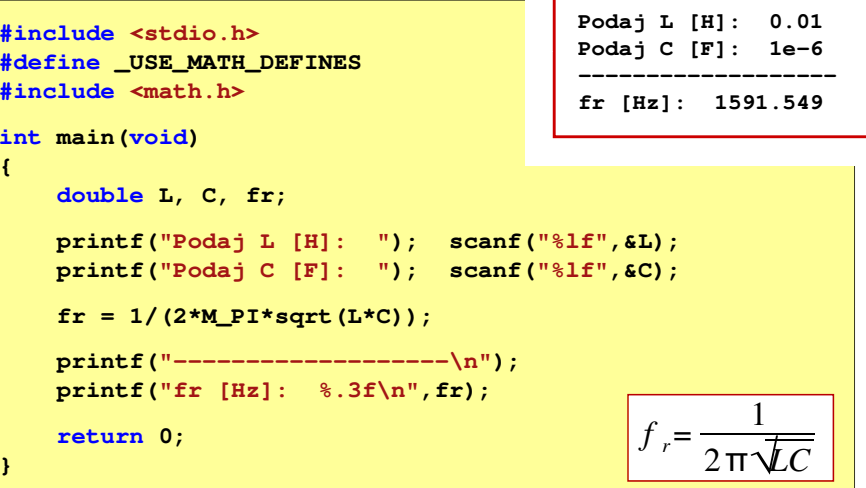

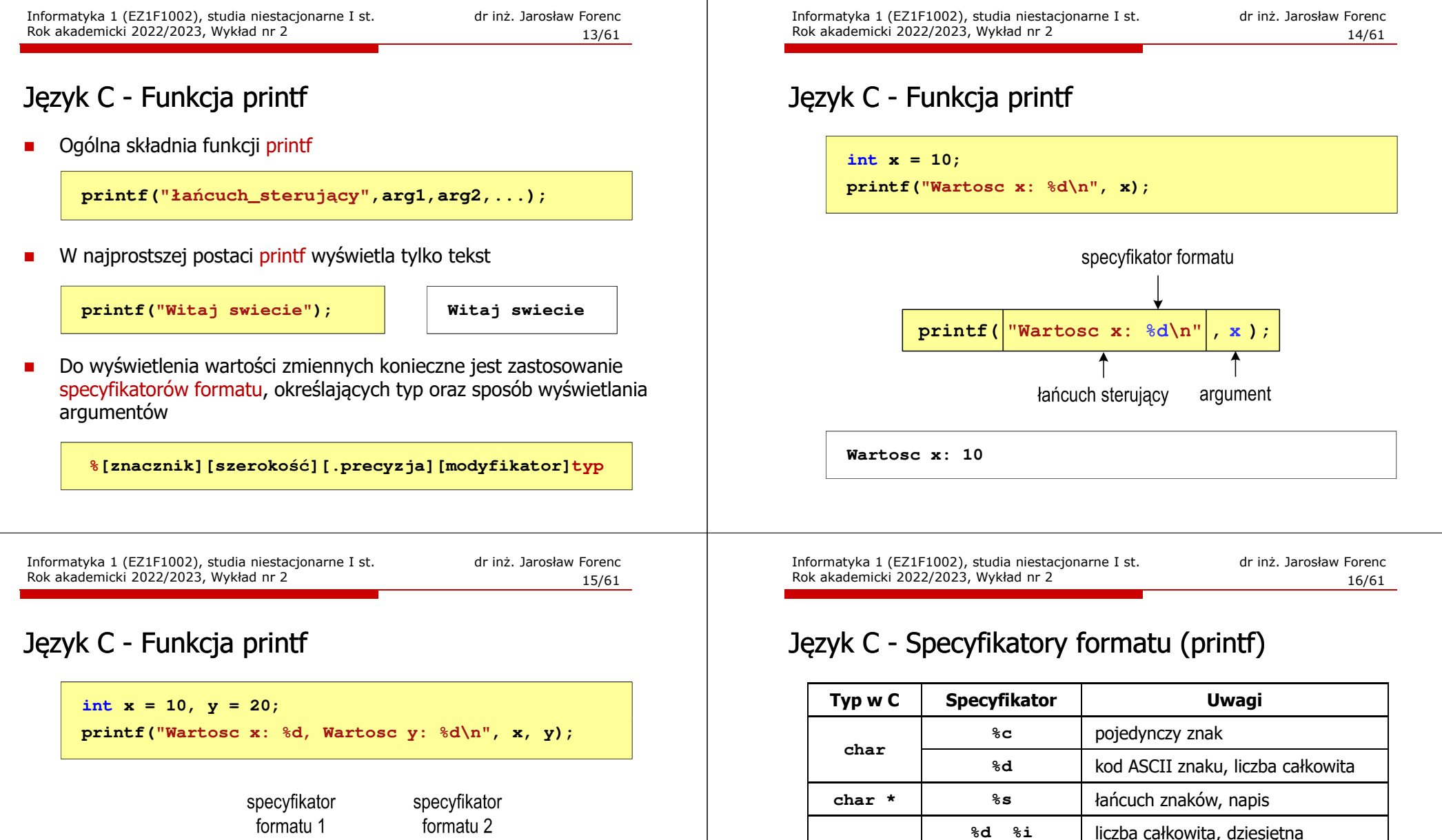

**int**

**floatdouble** **%o %O**

**%x %X**

**%f**

**%e %E**

**%g %G**

liczba całkowita, ósemkowa

liczba rzeczywista

liczba całkowita, szesnastkowa

liczba rzeczywista (%f lub %e)

liczba rzeczywista, format naukowy

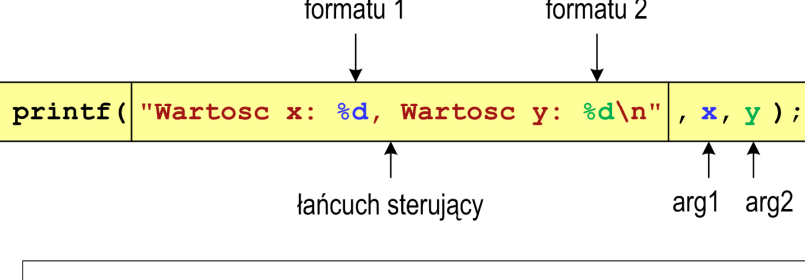

**Wartosc x: 10, Wartosc y: <sup>20</sup>**

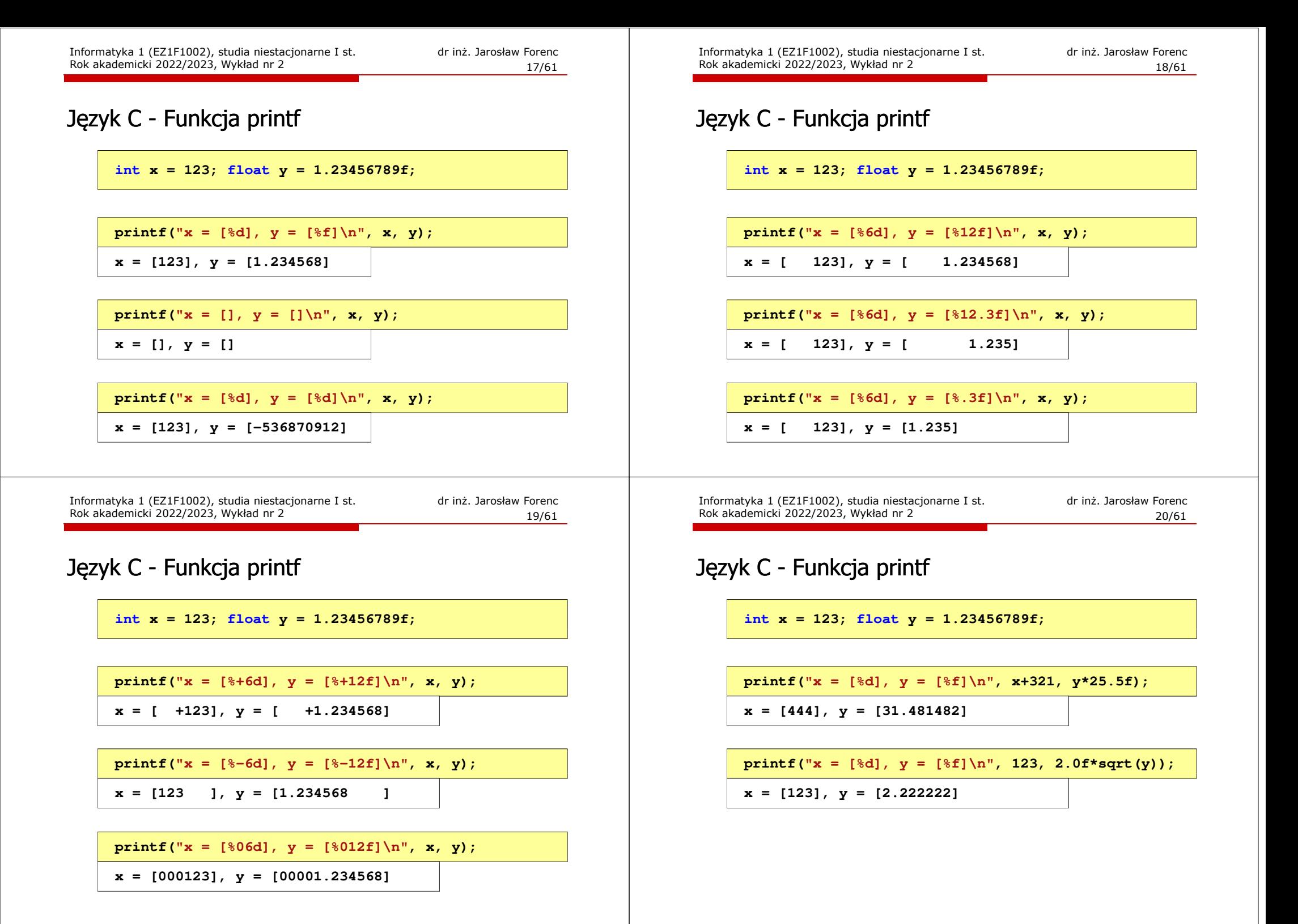

 $21/61$ 

#### Język C - Funkcja scanf

П Ogólna składnia funkcji scanf

**scanf("specyfikatory",adresy\_argumentów);**

П Składnia specyfikatora formatu

**%[szerokość][modyfikator]typ**

 Argumenty są adresami obszarów pamięci, dlatego muszą być poprzedzone znakiem &

**int x; scanf("%d", &x);**

Informatyka 1 (EZ1F1002), studia niestacjonarne I st. driestach dr inż. Jarosław Forenc<br>Rok akademicki 2022/2023, Wykład nr 2 (23/61) Rok akademicki 2022/2023, Wykład nr 2

 $23/61$ 

#### Język C - Funkcja scanf

**int a, b, c; scanf("%d %d %d", &a, &b, &c);**

 Wczytywane argumenty mogą być oddzielone od siebie dowolną liczbą białych (niedrukowalnych) znaków: spacja, tabulacja, enter

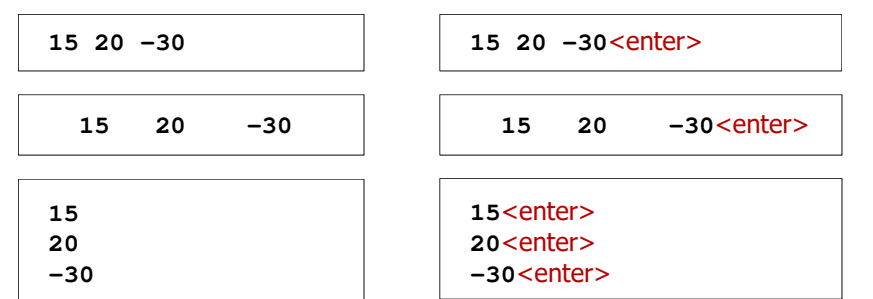

Informatyka 1 (EZ1F1002), studia niestacjonarne I st. driestach dr inż. Jarosław Forenc<br>Rok akademicki 2022/2023, Wykład nr 2 (22/61) Rok akademicki 2022/2023, Wykład nr 2

#### Język C - Funkcja scanf

- Ē. Specyfikatory formatu w większości przypadków są takie same jak w przypadku funkcji printf
- Ē. Największa różnica dotyczy typów float i double

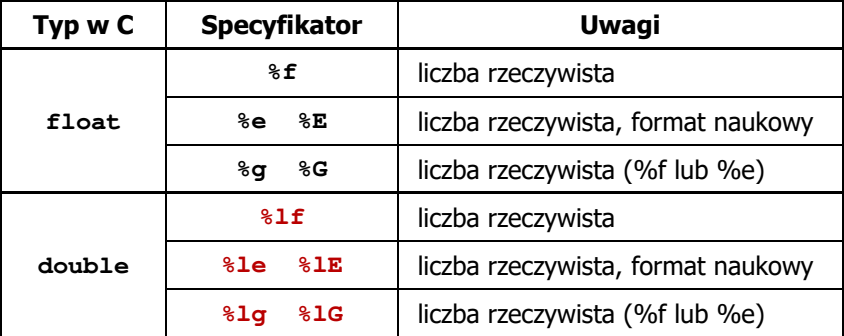

Informatyka 1 (EZ1F1002), studia niestacjonarne I st. driestach dr inż. Jarosław Forenc<br>Rok akademicki 2022/2023, Wykład nr 2 (24/61 Rok akademicki 2022/2023, Wykład nr 2

 $24/61$ 

#### Przykład: pierwiastek kwadratowy

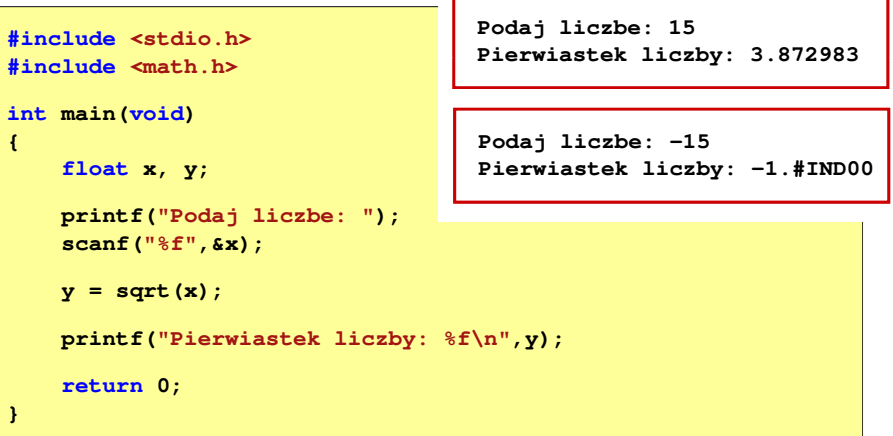

#### Przykład: pierwiastek kwadratowy

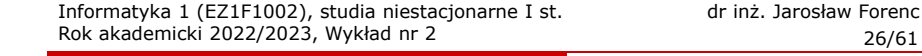

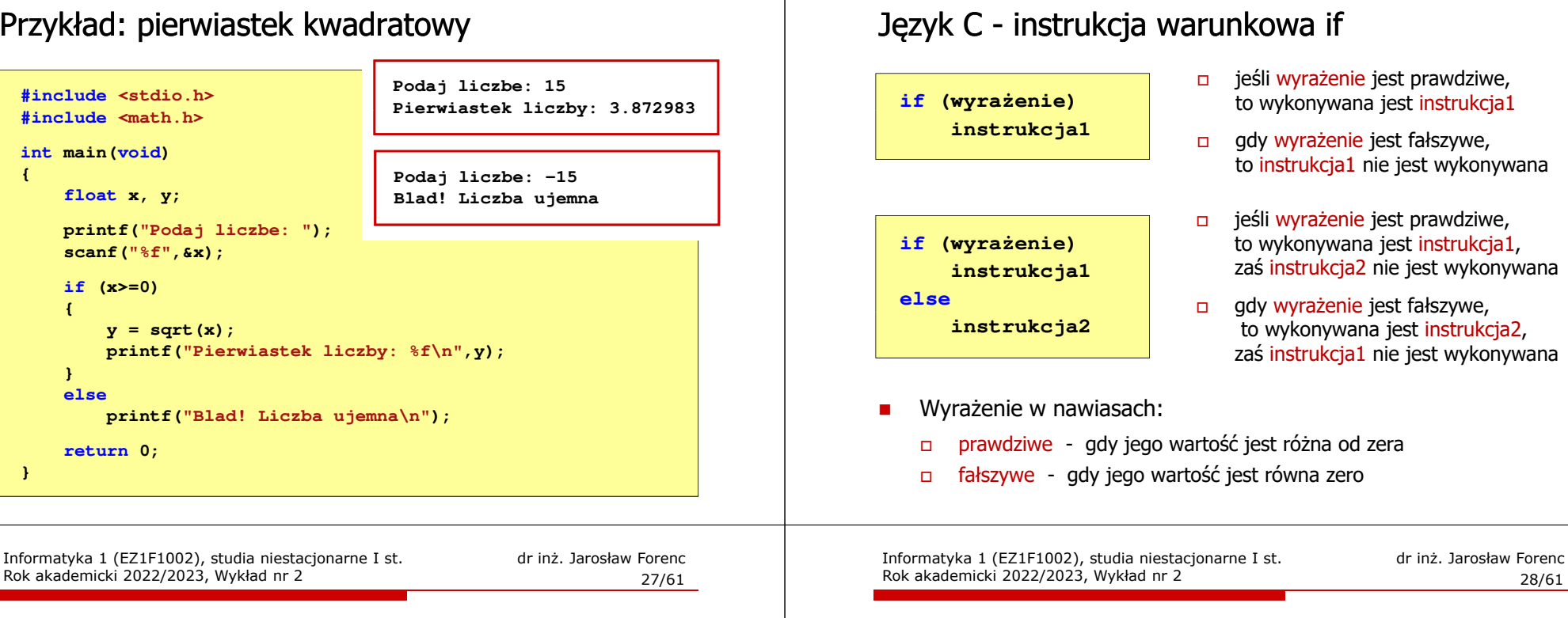

#### Język C - instrukcja warunkowa if

**if (wyrażenie) instrukcja**

П Instrukcja:

**{**

**}**

**{**

**}else**

- $\Box$ prosta - jedna instrukcja zakończona średnikiem
- $\Box$ złożona - jedna lub kilka instrukcji objętych nawiasami klamrowymi

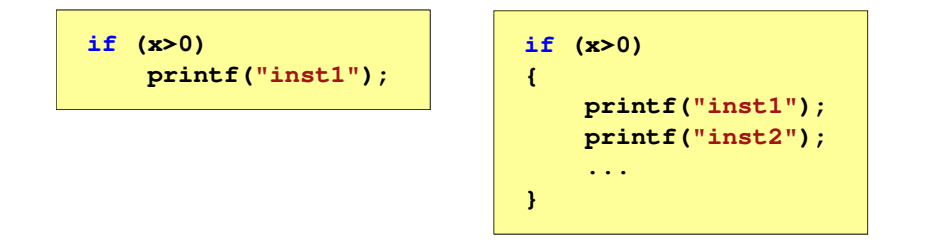

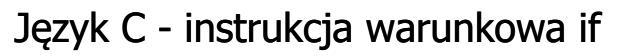

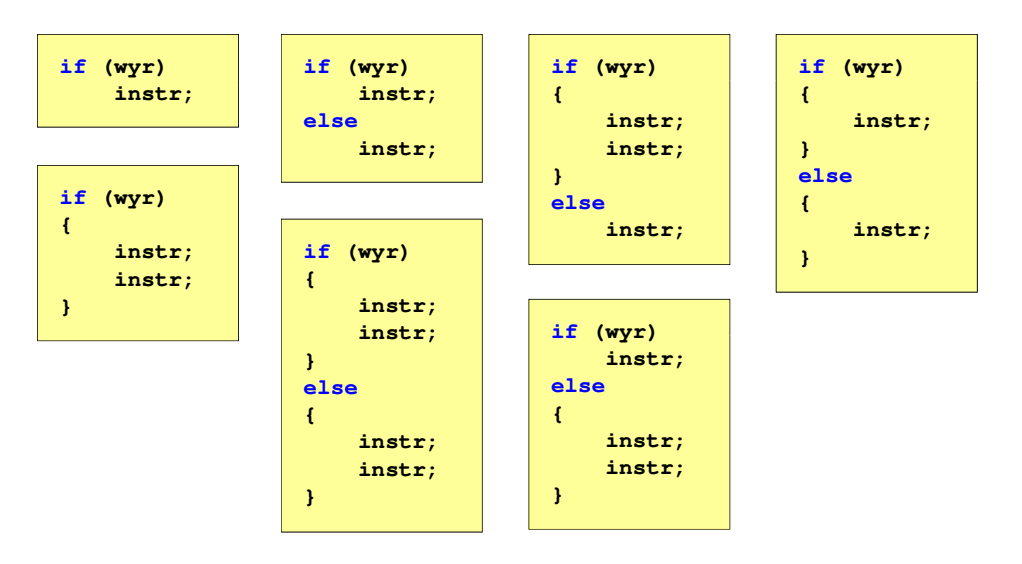

### Język C - Operatory relacyjne (porównania)

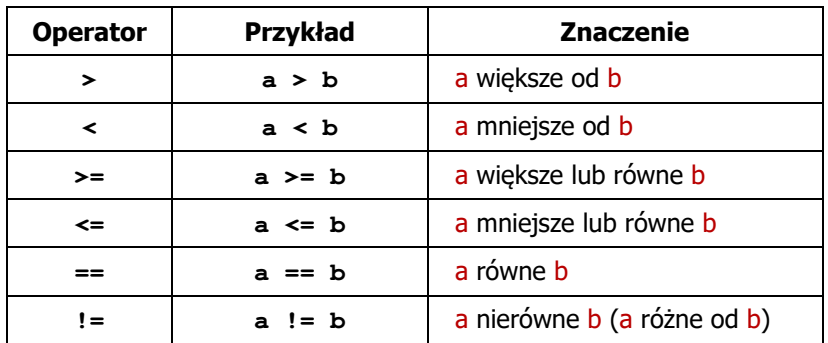

- Wynik porównania jest wartością typu int i jest równy:
	- $\Box$ <sup>1</sup> - gdy warunek jest prawdziwy
	- $\Box$ <sup>0</sup> - gdy warunek jest fałszywy (nie jest prawdziwy)

Informatyka 1 (EZ1F1002), studia niestacjonarne I st. dr inż. Jarosław Forenc Rok akademicki 2022/2023, Wykład nr 2

31/61

#### Język C - Wyrażenia logiczne

- П Wyrażenia logiczne mogą zawierać:
	- $\Box$ operatory relacyjne
	- $\Box$ operatory logiczne
	- $\Box$ operatory arytmetyczne
	- $\Box$ operatory przypisania
	- $\Box$ zmienne
	- $\Box$ stałe
	- $\Box$ wywołania funkcji

 $\Box$ …

 Kolejność operacji wynika z priorytetu operatorów

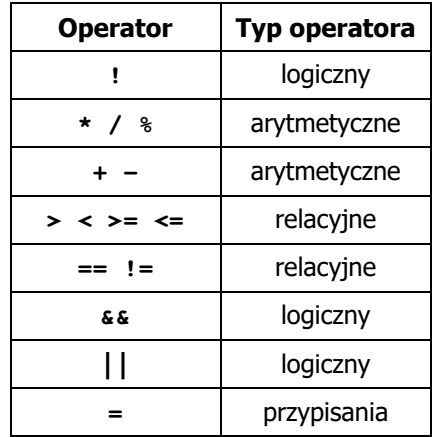

#### Język C - Operatory logiczne

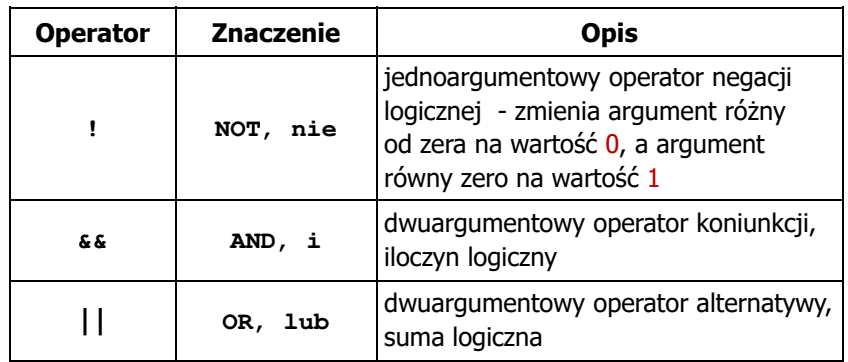

÷ Wynikiem zastosowania operatorów logicznych  $\&$  i || jest wartość typu <mark>int</mark> równa 1 (prawda) lub <mark>0</mark> (fałsz)

if (x>5 && x<8)

 $if$   $(x \leq 5 \mid \mid x > 8)$ 

Informatyka 1 (EZ1F1002), studia niestacjonarne I st. driestach dr inż. Jarosław Forenc<br>Rok akademicki 2022/2023, Wykład nr 2 (32/61) Rok akademicki 2022/2023, Wykład nr 2

32/61

#### Język C - Wyrażenia logiczne

**int x = 0, y = 1, z = 2;**

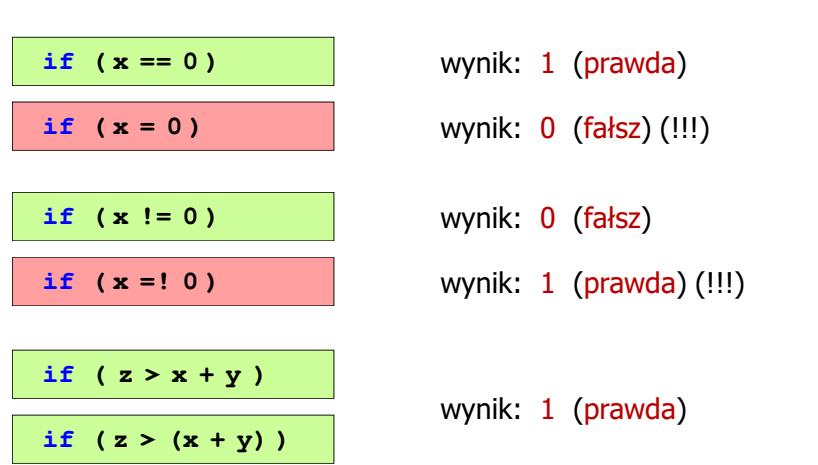

Informatyka 1 (EZ1F1002), studia niestacjonarne I st. drienie dr inż. Jarosław Forenc<br>Rok akademicki 2022/2023, Wykład nr 2 Informatyka 1 (EZ1F1002), studia niestacjonarne I st. driestach dr inż. Jarosław Forenc<br>Rok akademicki 2022/2023, Wykład nr 2 Rok akademicki 2022/2023, Wykład nr 2Rok akademicki 2022/2023, Wykład nr 2 33/61 34/61Język C - Wyrażenia logiczne Przykład: obliczanie BMI (Body Mass Index) BMI - współczynnik powstały przez podzielenie masy ciała podanej П **int x = 0, y = 1, z = 2;** w kilogramach przez kwadrat wzrostu podanego w metrach*masa BMI wzrost*=**if ( x>2 && x<5 )** 2 wynik: <mark>0 (fałsz)</mark> **if ( (x>2) && (x<5) )** Dla osób dorosłych:  $\blacksquare$  Wyrażenia logiczne obliczane są od strony lewej do prawej BMI < 18,5 - wskazuje na niedowagę  $\Box$ г BMI <sup>≥</sup> 18,5 i BMI < 25 - wskazuje na prawidłową masę ciała Proces obliczeń kończy się, gdy wiadomo, jaki będzie wynik о L BMI <sup>≥</sup> 25 - wskazuje na nadwagę  $\Box$ całego wyrażeniawynik: 1 (prawda) (!!!) **if ( <sup>2</sup> <sup>&</sup>lt; <sup>x</sup> <sup>&</sup>lt; <sup>5</sup> )** wynik: 1Niedowaga Norma Nadwaga BMI 18,5 25 Informatyka 1 (EZ1F1002), studia niestacjonarne I st. dr inż. Jarosław Forenc<br>Rok akademicki 2022/2023, Wykład nr 2 Informatyka 1 (EZ1F1002), studia niestacjonarne I st. driestach dr inż. Jarosław Forenc<br>Rok akademicki 2022/2023, Wykład nr 2 (36/61) Rok akademicki 2022/2023, Wykład nr 2Rok akademicki 2022/2023, Wykład nr 2 $\sim$  35/61  $\frac{2}{36/61}$ Przykład: obliczanie BMI (Body Mass Index)Przykład: obliczanie BMI (Body Mass Index) Zamiast trzech instrukcji if: П **<stdio.h> Podaj mase [kg]: <sup>84</sup> Podaj wzrost [m]: 1.85 #includebmi: 24.54 if (bmi<18.5) int main(void) printf("Niedowaga\n");Norma{if (bmi>=18.5 && bmi<25) double masa, wzrost, bmi;printf("Norma\n");printf("Podaj mase [kg]: "); scanf("%lf",&masa); if (bmi>=25) printf("Podaj wzrost [m]: "); scanf("%lf",&wzrost);printf("Nadwaga\n");bmi = masa / (wzrost\*wzrost); printf("bmi: %.2f\n",bmi);**można zastosować tylko dwie:**if (bmi<18.5) printf("Niedowaga\n");if (bmi<18.5) if (bmi>=18.5 && bmi<25) printf("Niedowaga\n");printf("Norma\n");elseif (bmi>=25) if (bmi<25) printf("Nadwaga\n");printf("Norma\n");else**Niedowaga Nadwaga Norma **return 0;printf("Nadwaga\n");}**BMI 18,5 25

37/61

#### Liczby i cyfry

- П Liczba - pojęcie abstrakcyjne, abstrakcyjny wynik obliczeń, wartość
	- $\Box$  umożliwia wyrażenie wyniku liczenia przedmiotów oraz mierzenia wielkości
- П Cyfra - umowny znak (symbol) stosowany do zapisu liczby
	- $\Box$  liczba znaków służących do zapisu jest zależna od systemu liczbowego i przyjętego sposobu zapisu
	- $\Box$ system dziesiętny - 10 znaków<br>system szesnastkowy - 16 znaków
	- $\Box$ system szesnastkowy
	- 7 znaków  $\Box$ system rzymski
- П Cyfry rzymskie

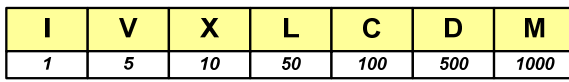

Informatyka 1 (EZ1F1002), studia niestacjonarne I st. dr inż. Jarosław Forenc<br>Rok akademicki 2022/2023, Wykład nr 2

#### Liczby i cyfry

г Inne przykłady zapisu cyfr i liczb:

#### **cyfry etruskie**

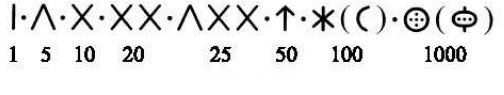

#### **cyfry grecko-jońskie**

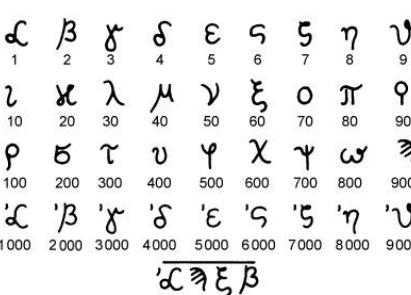

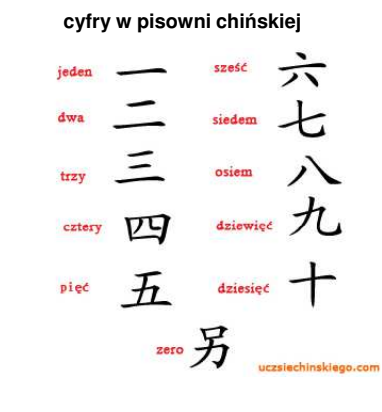

Informatyka 1 (EZ1F1002), studia niestacjonarne I st. driestach dr inż. Jarosław Forenc<br>Rok akademicki 2022/2023, Wykład nr 2 (38/61) Rok akademicki 2022/2023, Wykład nr 2

38/61

#### Liczby i cyfry

- П Cyfry arabskie (pochodzą z Indii)
	- $\Box$ arabskie, standardowe europejskie

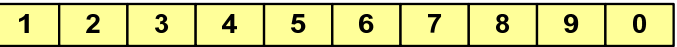

 $\Box$ indyjsko-arabskie

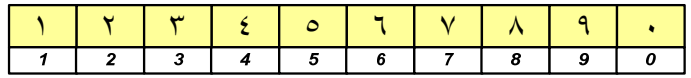

 $\Box$ wschodnio-indyjsko-arabskie

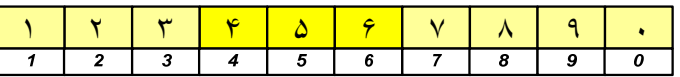

П W niektórych systemach jako cyfry stosowane są litery, np.

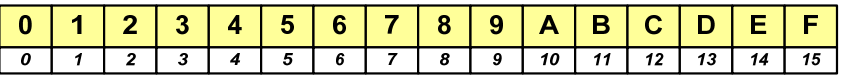

Informatyka 1 (EZ1F1002), studia niestacjonarne I st. dr inż. Jarosław Forenc Rok akademicki 2022/2023, Wykład nr 2 40/61

#### Liczby i cyfry

п Inne przykłady zapisu cyfr i liczb:

**liczby w piśmie klinowym**

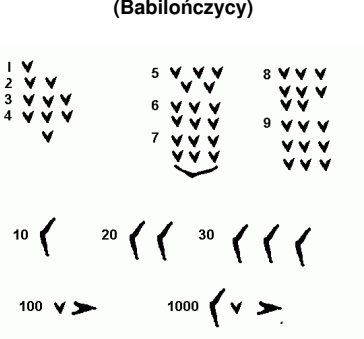

#### **system prekolumbijski**

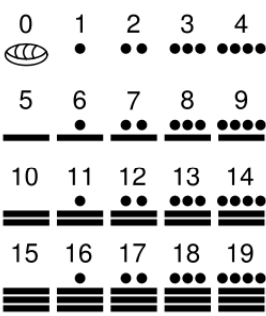

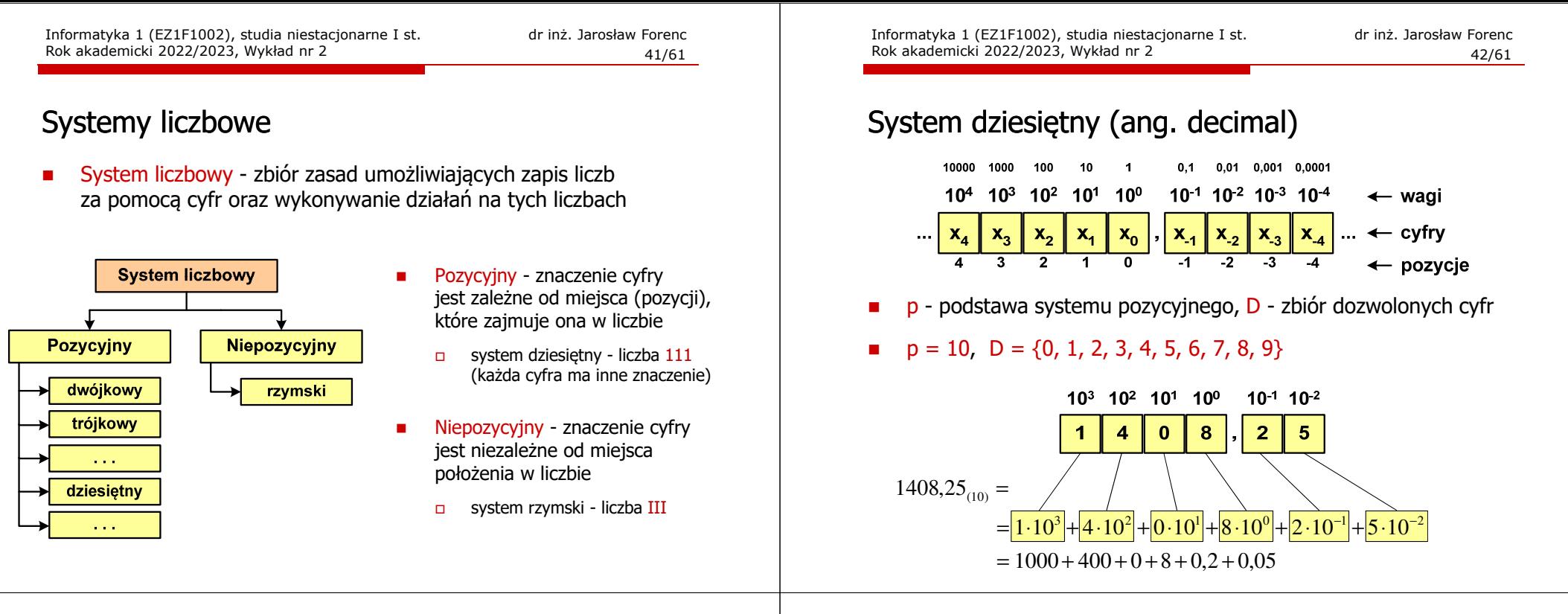

Informatyka 1 (EZ1F1002), studia niestacjonarne I st. driestach dr inż. Jarosław Forenc<br>Rok akademicki 2022/2023, Wykład nr 2 (43/61) Rok akademicki 2022/2023, Wykład nr 2

 $\sim$  43/61

#### System dwójkowy (ang. binary)

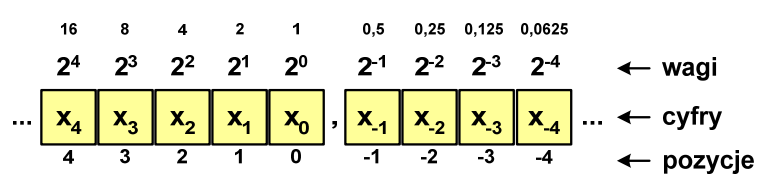

П w systemie dwójkowym:  $p = 2$ ,  $D = \{0, 1\}$ 

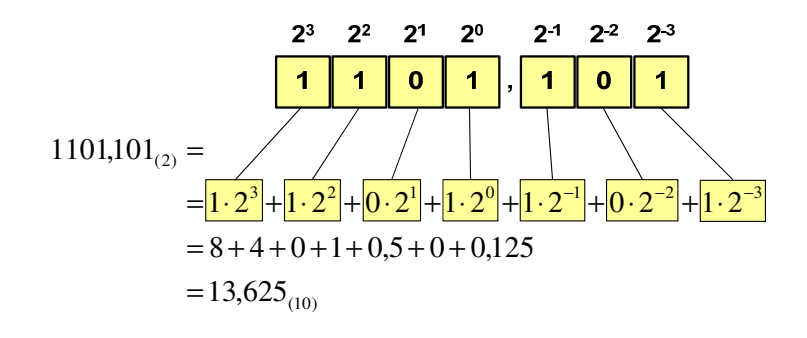

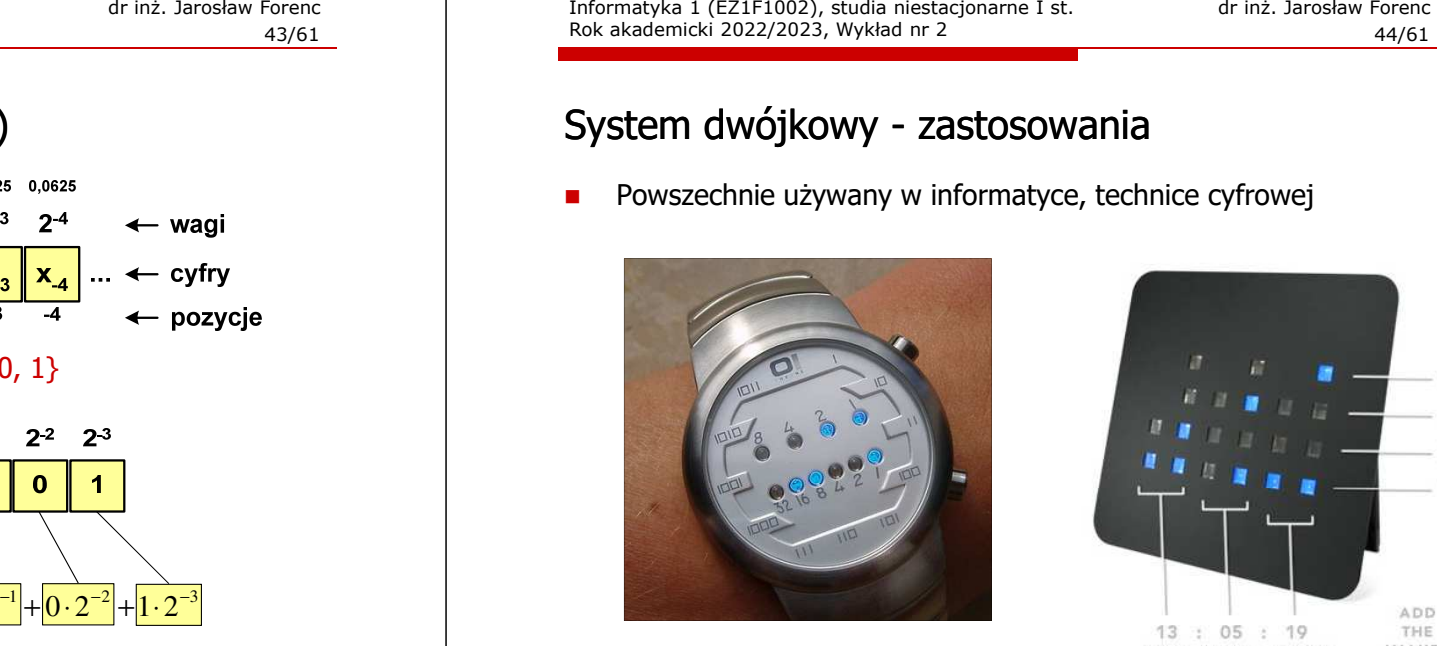

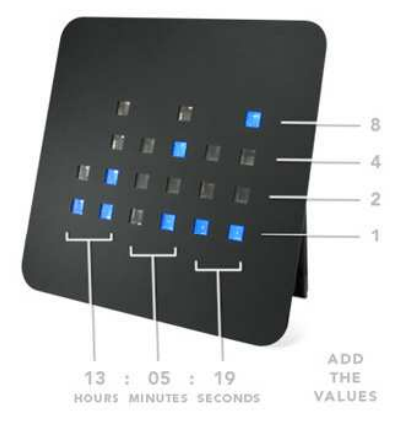

## System szesnastkowy (ang. hexadecimal)

- П System heksadecymalny
- $p = 16$ ,  $D = \{0, 1, 2, 3, 4, 5, 6, 7, 8, 9, A, B, C, D, E, F\}$
- П Powszechnie używany w informatyce - jeden bajt można zapisać za pomocą tylko dwóch cyfr szesnastkowych

```
(10)
3 \text{A}5\text{D}_{(16)} = 3 \cdot 16^3 + 10 \cdot 16^2 + 5 \cdot 16^1 + 13 \cdot 16^0 = 14941
```
П Sposoby zapisu liczb w systemie szesnastkowym:

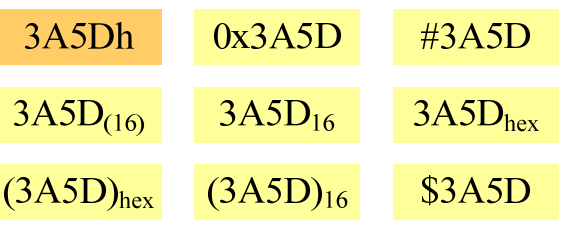

Informatyka 1 (EZ1F1002), studia niestacjonarne I st. driestach dr inż. Jarosław Forenc<br>Rok akademicki 2022/2023, Wykład nr 2 (47/61) Rok akademicki 2022/2023, Wykład nr 247/61

**vlink="#33FFFF" alink="#FF0000">**

### System szesnastkowy - zastosowania

П Zapis 24-bitowego koloru RGB (Red-Green-Blue), 16 mln kolorów

**<BODY bgcolor="#336699" text="#000000" link="#FFFF00"**

Kolory w dokumentach HTML:

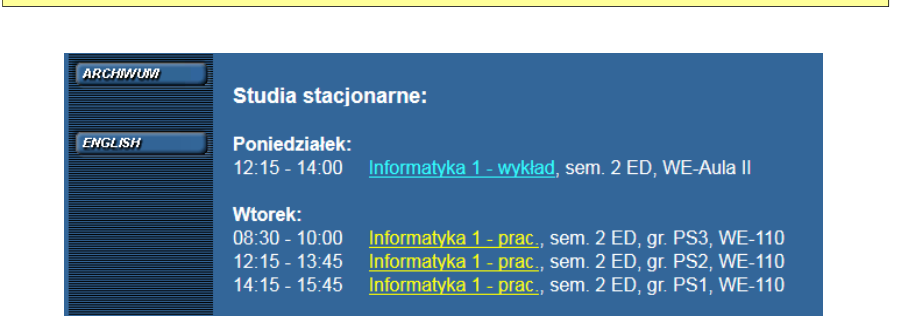

Informatyka 1 (EZ1F1002), studia niestacjonarne I st. driestach dr inż. Jarosław Forenc<br>Rok akademicki 2022/2023, Wykład nr 2 (46/61) Rok akademicki 2022/2023, Wykład nr 2

#### System szesnastkowy - zastosowania

- Ē Zapis 24-bitowego koloru RGB (Red-Green-Blue), 16 mln kolorów
- П Każda barwa przyjmuje wartość z zakresu:  $0.255_{(10)}$ ,  $00.$ FF $_{(16)}$

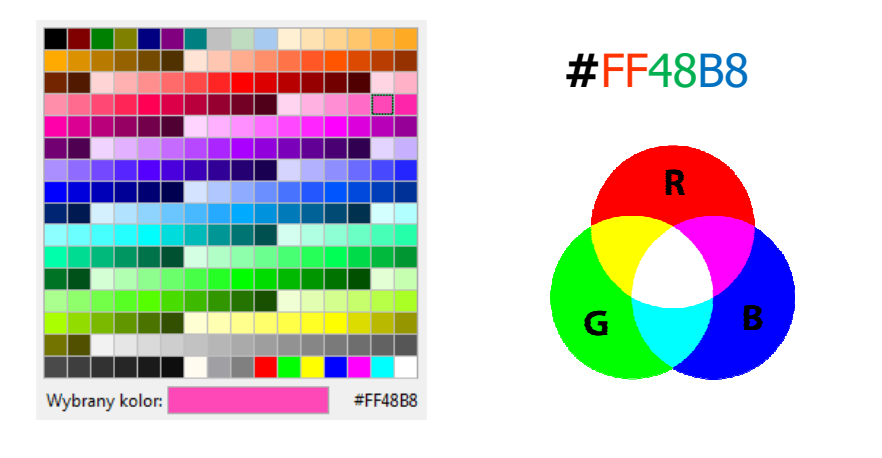

Informatyka 1 (EZ1F1002), studia niestacjonarne I st. driestach dr inż. Jarosław Forenc<br>Rok akademicki 2022/2023, Wykład nr 2 (48/61) Rok akademicki 2022/2023, Wykład nr 2

48/61

#### System szesnastkowy - zastosowania

г 48-bitowy adres fizyczny urządzenia (MAC - Media Access Control)

88:AD:D2:09:41:3B

producent numer egzemplarza

П http://hwaddress.com

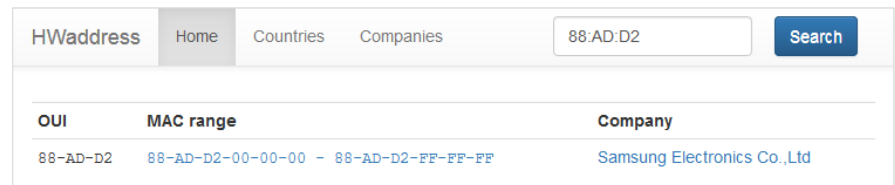

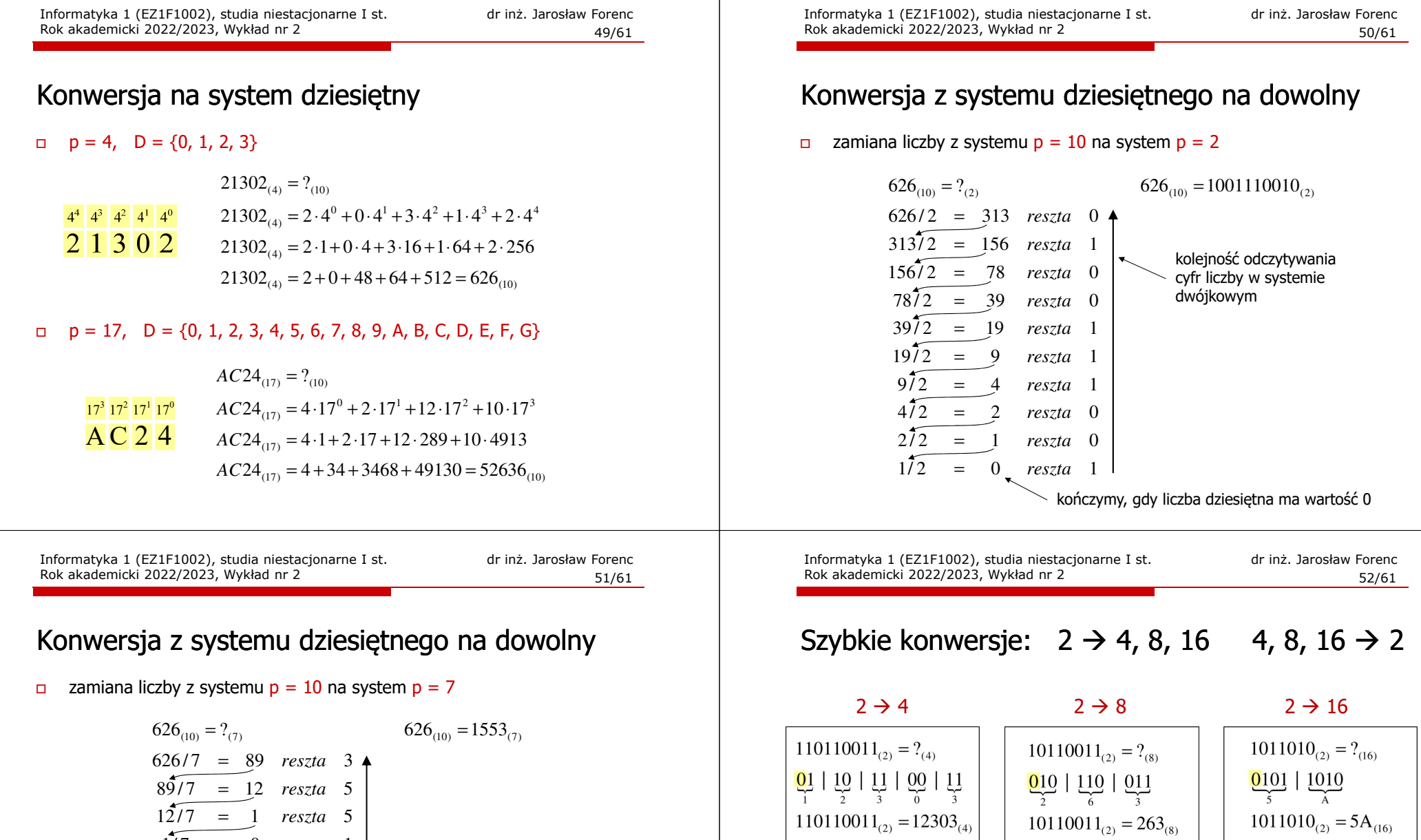

 $\frac{4}{1}$  2

 $\begin{array}{|c|c|c|c|c|}\hline 1 & \frac{2}{10} & \frac{3}{11} & \frac{0}{00} & \frac{3}{11} \\ \hline \end{array}$ 

 $12303_{(4)} = 110110011_{(2)}$ 

 $12303_{(4)} = ?_{(2)}$ 

zamiana liczby z systemu  $p = 10$  na system  $p = 14$ 

 $1/7 = 0$  reszta 1

*reszta* =

$$
626_{(10)} = ?_{(14)}
$$
\n
$$
626/14 = 44 \text{ reszta}
$$
\n
$$
10 \text{ A}
$$
\n
$$
44/14 = 3 \text{ reszta}
$$
\n
$$
3714 = 0 \text{ reszta}
$$
\n
$$
3 \text{ reszta}
$$

 $16 \rightarrow 2$ 

 $8 \rightarrow 2$ 

 $263_{(8)} = 10110011_{(2)}$ 

 $263_{(8)} = ?_{(2)}$ 

 $\frac{2}{010}$   $\frac{6}{110}$   $\frac{3}{011}$ 

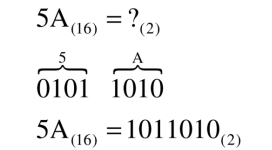

#### Jednostki informacji - bit

- П Bit (ang. binary digit) - podstawowa jednostka informacji stosowana w informatyce i telekomunikacji
- Określa najmniejszą ilość informacji potrzebną do stwierdzenia, który z dwóch możliwych stanów przyjął układ
- Bit przyjmuje jedną z dwóch wartości:
	- $\Box$ <sup>0</sup> (zero)
	- $\Box$ <sup>1</sup> (jeden)

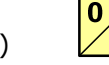

- Bit jest tożsamy z cyfrą w systemie dwójkowym
- Oznaczenia bitów:

ш

- $\Box$ standard IEEE 1541 (2002) - mała litera "b"
- о standard IEC 60027 - "bit"

Informatyka 1 (EZ1F1002), studia niestacjonarne I st. driestach dr inż. Jarosław Forenc<br>Rok akademicki 2022/2023, Wykład nr 2 Rok akademicki 2022/2023, Wykład nr 2 $\sim$  55/61

### Jednostki informacji - bajt

- П Bajt (ang. byte) - najmniejsza adresowalna jednostka informacji pamięci komputerowej składająca się z bitów
- П W praktyce przyjmuje się, że jeden bajt to 8 bitów

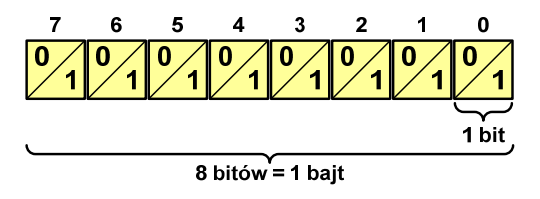

Za pomocą jednego bajtu można zapisać  $2^8 = 256$  różnych wartości:

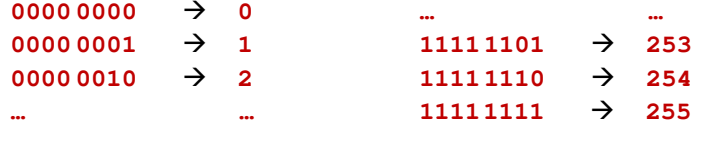

Informatyka 1 (EZ1F1002), studia niestacjonarne I st. dr inż. Jarosław Forenc<br>Rok akademicki 2022/2023, Wykład nr 2 Rok akademicki 2022/2023, Wykład nr 2

#### Jednostki informacji - bit

П Wielokrotności bitów:

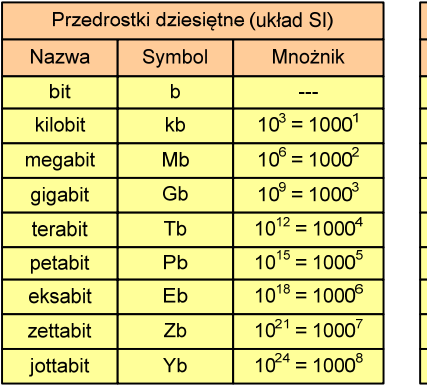

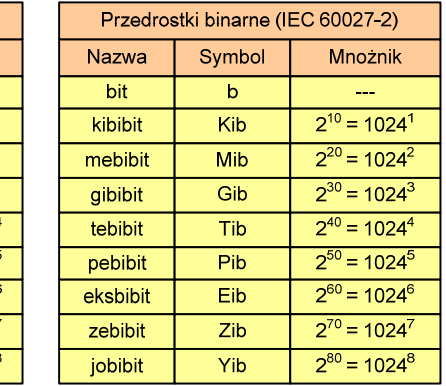

÷ ■ Przedrostki binarne - wprowadzone w 1999 roku w celu odróżnienia<br>przedrostków o mnożniku 1000 (10<sup>3</sup>) od przedrostków o mnożniku 1024 (2<sup>10</sup>)

Informatyka 1 (EZ1F1002), studia niestacjonarne I st. driestach dr inż. Jarosław Forenc<br>Rok akademicki 2022/2023, Wykład nr 2 Rok akademicki 2022/2023, Wykład nr 2

 $\sim$  56/61

### Jednostki informacji - bajt

- П W pierwszych komputerach bajt mógł mieć inną liczbę bitów: 4, 6, 7, 9, 12
- П 8-bitowy bajt:

 $\Box$ 

о

П

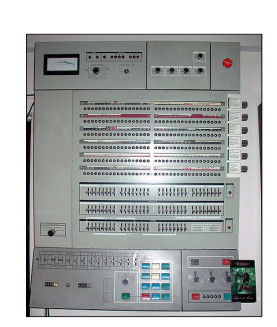

Inna nazwa 8-bitowego bajtu - oktet

koniec 1956 r. - pierwsze zastosowanie

1964 r. - uznanie za standard (IBM System/360)

- П Najczęściej stosowanym skrótem dla bajtu jest wielka litera "B"
	- ם "B" używane jest także do oznaczania bela jednostki miary<br>wielkości ilorazowych wielkości ilorazowych
	- zamiast bela częściej używa się jednostki podwielokrotnej  $\Box$ decybela (dB) więc nie ma problemu z rozróżnieniem obu jednostek

#### Jednostki informacji - tetrada

- П Bajt 8-bitowy można podzielić na dwie połówki 4-bitowe nazywane <del>tetradami</del> (ang. nibbles)
- П Rozróżniamy bardziej znaczącą (górną) i mniej znaczącą (dolną) tetradę

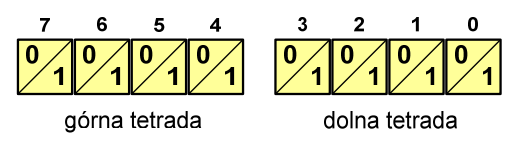

П Spotyka się też określenie strefa i cyfra

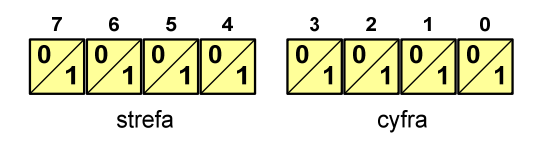

Informatyka 1 (EZ1F1002), studia niestacjonarne I st. driestach dr inż. Jarosław Forenc<br>Rok akademicki 2022/2023, Wykład nr 2 Rok akademicki 2022/2023, Wykład nr 2

59/61

#### Jednostki informacji - bajt

- П Przedrostki binarne (dwójkowe) nie zostały przyjęte przez wszystkie środowiska zajmujące się informatyką
- Producenci nośników pamięci korzystają z przedrostków dziesiętnych

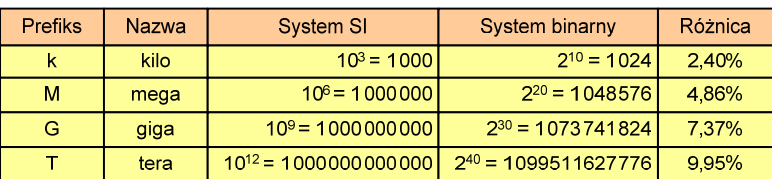

- П Z ulotki "Dysk Desktop HDD - zestawienie danych", Seagate:
	- $\Box$  w przypadku oznaczania pojemności dysków, jeden gigabajt (oznaczany także jako "GB") jest równy jednemu miliardowi bajtów, a jeden terabajt (oznaczany także jako "TB") jest równy jednemu bilionowi bajtów

#### Jednostki informacji - bajt

#### П Wielokrotności bajtów:

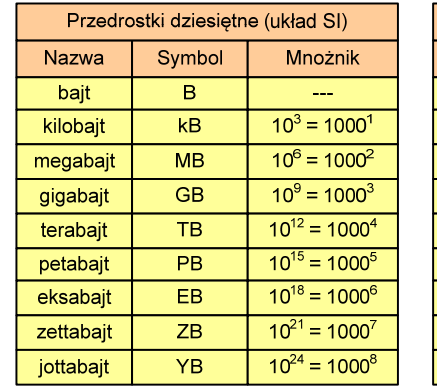

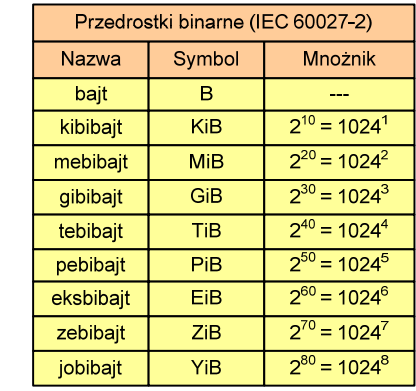

#### Informatyka 1 (EZ1F1002), studia niestacjonarne I st. driestach dr inż. Jarosław Forenc<br>Rok akademicki 2022/2023, Wykład nr 2 (60/61) Rok akademicki 2022/2023, Wykład nr 2

 $\sim$  60/61

#### Jednostki informacji - bajt

- П Seagate ST1000DM003 (1 TB)
- П Drive specification:
	- $\Box$ formatted capacity: 1000 GB (1 TB)
	- $\Box$ guaranteed sectors: 1,953,525,168
	- $\Box$  bytes per sector: 4096 (4K physical emulated at 512-byte sectors)

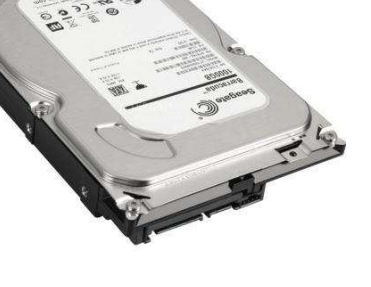

- П Pojemność dysku:
	- $\Box$  $1.953.525.168 \times 512 = 1.000.204.886.016$  bajtów
	- $\Box$ 1.000.204.886.016 / (1024) = 976.762.584 kB
	- $\Box$  $1.000.204.886.016 / (1024 \times 1024) = 953.870 \text{ MB}$
	- $\Box$  $1.000.204.886.016 / (1024 \times 1024 \times 1024) = 931.5$  GB

Informatyka 1 (EZ1F1002), studia niestacjonarne I st. dr inż. Jarosław Forenc Rok akademicki 2022/2023, Wykład nr 2 61/61

Koniec wykładu nr 2

# Dziękuję za uwagę!